# **Nombres en écriture fractionnaire - Pourcentages**

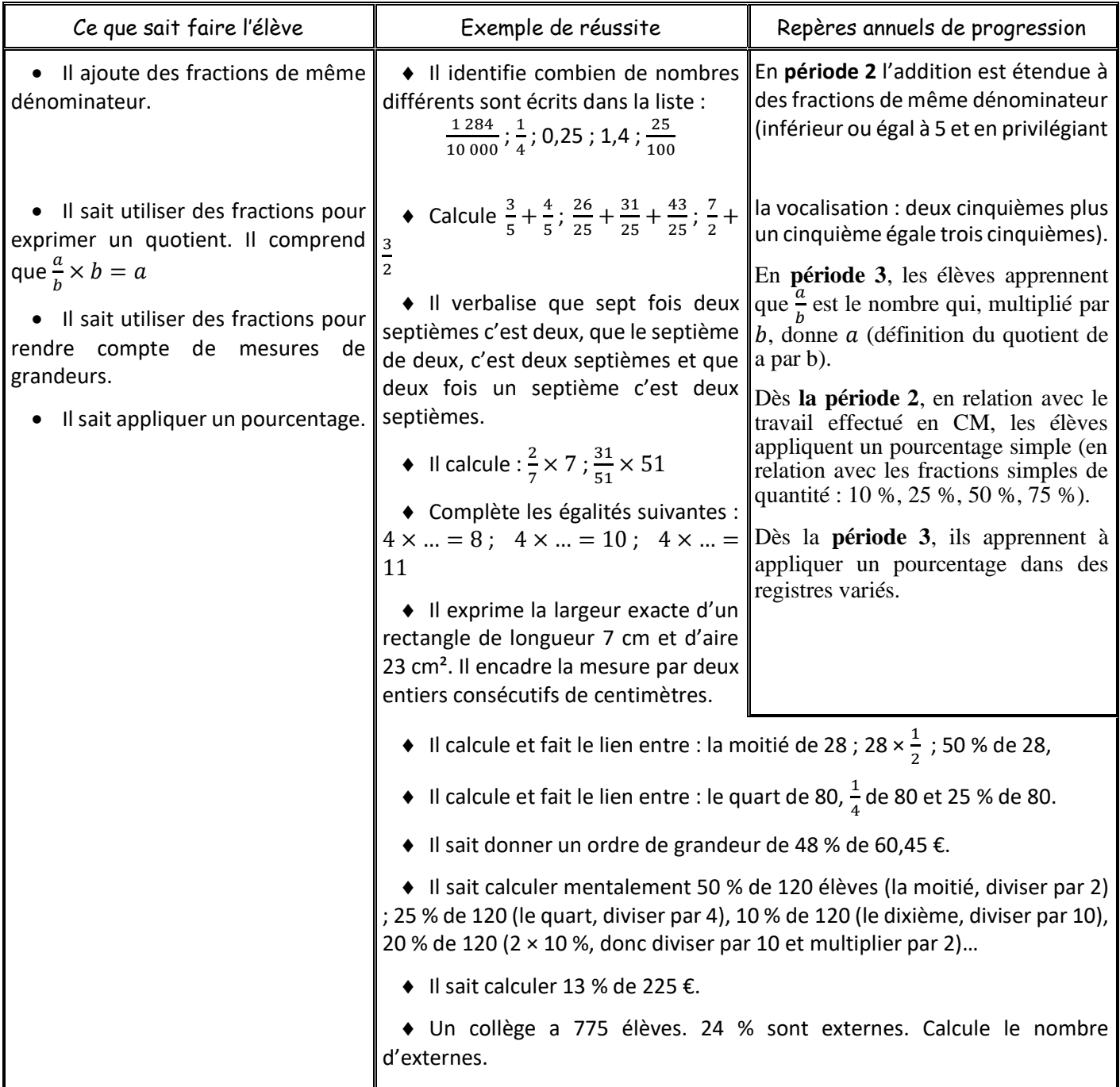

Introduction : Si l'on divise 1 par 3, la calculatrice donne 0,333333333 or si l'on multiplie 0,333333333 par 3, cela donne 0,9999999999 et non 1, d'où la nécessité d'introduire un nouveau nombre :  $\frac{1}{6}$ 3

# I. Fraction - nombre

• Définition : Pour tous nombres *a* et *b* entiers (avec *b*  $\neq$  0), le nombre  $\frac{a}{b}$  s'appelle une fraction.  $a$  est le numérateur b est le dénominateur Si *a* et *b* sont des nombres décimaux, on dit que  $\frac{a}{b}$  est une <u>écriture fractionnaire</u>. S1  $+$ S2

- Exemple et vocabulaire :  $\frac{3}{4}$  $\frac{3}{4}$  est une fraction et  $\frac{2.8}{1.15}$  est une écriture fractionnaire.
- Remarques : **Attention, ces remarques sont importantes.**
	- o Une fraction représente un partage.

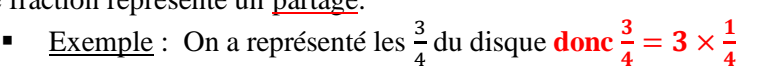

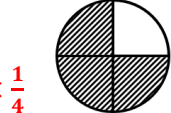

- o Une fraction est un nombre qui est le quotient du numérateur par le dénominateur. Ce nombre peut avoir, dans certains cas mais pas toujours, une écriture décimale.
	- **Exemple**:  $\frac{3}{4}$  $\frac{3}{4}$  = 3 ÷ 4 = 0,75. On peut écrire  $\frac{3}{4}$  en écriture décimale : c'est 0,75. 1  $\frac{1}{3}$  = 1 ÷ 3 ≈ 0,33. On ne peut pas écrire  $\frac{1}{3}$  en écriture décimale car elle est infinie. On utilise donc une valeur approchée.
- o Une fraction est une division. Il permet de déterminer le nombre manquant dans une multiplication.
	- Exemple : Dans l'égalité 3 =  $\blacksquare \times 4$ , le nombre manquant est  $\blacksquare = \frac{3}{4}$ 4
- *Exercices du livre* : Partages : 6 à 8 10 à 11 p 33 14 p 34 Vocabulaire et notion de nombre : 20 à 25 p 35 – 26 à 28 p 35 – 30 p 35

### II. Fraction et droite graduée

- Méthode pour placer une fraction sur une droite graduée (voir vidéo) : Pour placer une fraction sur une droite graduée,
	- On regarde d'abord le dénominateur qui représente le nombre de parties égales qui composent chaque unité.
	- On place la fraction à l'aide du numérateur, qui représente le nombre de graduations du dénominateur comptées depuis l'origine.
- Exemples :

S3  $+$ S4

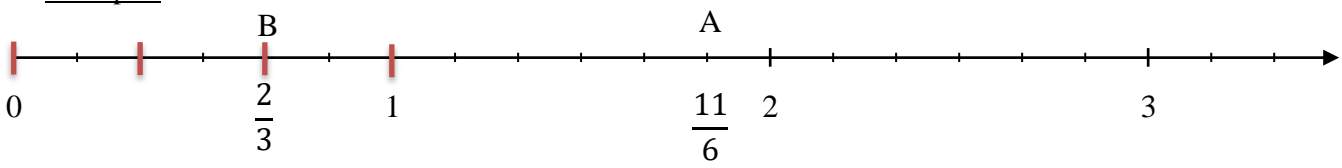

- $\circ$  Le point A a pour abscisse  $\frac{11}{6}$  car chaque unité est partagée en 6 parts égales (petites graduations noires) et A est à la 11ème graduation noire en partant de O.
- $\circ$  Le point B a pour abscisse  $\frac{2}{3}$  car en partageant chaque unité en 3 parts égales (graduations rouges), le point B est situé à la 2ème graduation rouge en partant de O.
- Remarques :
	- $\circ$  En observant la droite graduée, on peut remarquer que  $\frac{11}{6} = 1 + \frac{5}{6}$  $\frac{5}{6}$ . En effet,  $\frac{11}{6}$  est situé sur la 5<sup>ème</sup> graduation après 1. On justifiera pourquoi cette égalité est vraie plus tard.
	- $\circ$  1 =  $\frac{6}{6}$  $\frac{6}{6} = \frac{3}{3}$  $\frac{3}{3}$  et 2 =  $\frac{12}{6}$  $\frac{12}{6} = \frac{6}{2}$  $\frac{6}{2}$ , ce qui est normal car  $\frac{6}{6} = 6 \div 6 = 1$  et  $\frac{12}{6}$  $\frac{12}{6}$  = 12 ÷ 6 = 2
- *Exercices du livre* : 31 à 38 p 36
- III. Addition de fractions

S5

Introduction : Quel est le résultat de

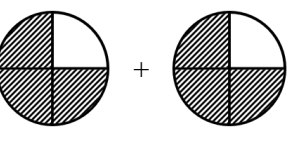

? (Réponse : 
$$
\frac{3}{4} + \frac{3}{4} = \frac{6}{4}
$$
).

- Propriété : **Pour additionner des fractions qui ont le même dénominateur, on additionne les numérateurs. Pour soustraire des fractions de même dénominateur, on soustrait les numérateurs.**
- Exemples :  $\frac{2}{5}$  $\frac{2}{5} + \frac{7}{5}$  $\frac{7}{5} = \frac{2+7}{5}$  $\frac{+7}{5} = \frac{9}{5}$ 5 3

 $rac{3}{7} - \frac{2}{7}$  $\frac{2}{7} = \frac{3-2}{7}$  $\frac{-2}{7} = \frac{1}{7}$ 7

 $1 + \frac{5}{6}$  $\frac{5}{6} = \frac{6}{6}$  $\frac{6}{6} + \frac{5}{6}$  $\frac{5}{6} = \frac{6+5}{6}$  $\frac{+5}{6} = \frac{11}{6}$  $\frac{11}{6}$ , ce qui permet de justifier ce qui a été vu dans le paragraphe sur les droites graduées.

Exercices : [fiche](Chingatome-Feuille%2028-exercice.pdf) [\(correction\)](Chingatome-Feuille%2028-correction.pdf)

# IV. Prendre une fraction d'une quantité

- Définition : Prendre une fraction d'une quantité revient à effectuer une multiplication.
- Exemples :

S6

- o Prendre les  $\frac{3}{4}$  de 100 g  $\longrightarrow \frac{3}{4}$  $\frac{3}{4} \times 100$
- o Prendre les  $\frac{2}{3}$ de 120 L  $\longrightarrow \frac{2}{3}$  $rac{2}{3}$   $\times$  120
- o Prendre le dixième de 20  $\epsilon \longrightarrow \frac{1}{10} \times 20$
- Méthode de calcul : Pour calculer les  $\frac{3}{4}$  de 100 g, il faut multiplier  $\frac{3}{4} \times 100$  ou  $100 \times \frac{3}{4}$  $\frac{3}{4}$ , donc il faut multiplier par 3 et diviser par 4. On peut le faire dans cet ordre ou dans un autre :
	- $\circ$  100  $\times \frac{3}{4}$  $\frac{3}{4}$  = (100 × 3) ÷ 4 = 300 ÷ 4 = 75
	- o Ou  $=(100 \div 4) \times 3 = 25 \times 3 = 75$
	- o Ou  $=(3 \div 4) \times 100 = 0.75 \times 100 = 75$

Dans tous les cas on obtient le même résultat :  $\frac{3}{4}$  $\frac{3}{4} \times 100 = 75$  g

- Exercices : [fiche](Chingatome-Feuille%2029-exercice.pdf) [\(correction\)](Chingatome-Feuille%2029-correction.pdf)
- *Exercices du livre* : 15 à 18 p 34

#### V. Application aux pourcentages S7

- Définition : Un pourcentage est un nombre qui peut être assimilé à une fraction sur 100.
- Exemple :  $15\% = \frac{15}{100}$  $\frac{15}{100} = 0.15$
- Quelques pourcentages à connaitre :

$$
\circ \quad 50\% = \frac{50}{100} = \frac{1}{2} = 0, 5 \text{ (la moitié)}
$$

\n- \n
$$
25\% = \frac{25}{100} = \frac{1}{4} = 0,25
$$
 (le quart)\n
\n- \n $75\% = \frac{75}{100} = \frac{3}{4} = 0,75$  (les 3 quarts)\n
\n- \n $10\% = \frac{10}{100} = \frac{1}{10} = 0,1$  (le dixième)\n
\n

- Méthode : A l'aide du paragraphe précédent, on peut ainsi calculer des pourcentages de quantités.
- Exemple : Dans un pot de 250 g de crème fraiche, il y a 30% de matière grasse. Si on veut calculer la quantité de matière grasse contenue dans le pot, on doit calculer :

 $30\% \times 250 = \frac{30}{100}$  $\frac{30}{100}$  × 250 = (30 × 250) ÷ 100 = 7500 ÷ 100 = 75 g Il y a donc 75 g de matière grasse dans le pot de 250 g.

• *Exercices du livre* : 46 à 48 p 77 – 50 à 52 p 77